# Hands-on (Details) Obtain Data Using SPARQL

## Demo. Using ULAN

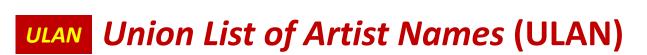

- We will be at the same query templates page. <a href="http://vocab.getty.edu/queries">http://vocab.getty.edu/queries</a>
- 2. You need to refresh the query website
- 3. Find section <u>5. ULAN-specific queries</u>
- 4. Meanwhile, you may go to ULAN to find the ID of someone you want to search for.

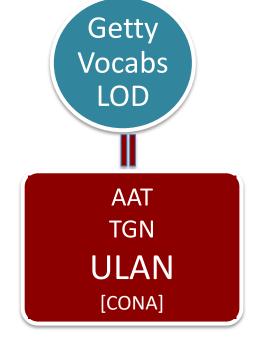

## The Getty Research Institute

**Exhibitions & Events Special Collections** Library Search Tools & Databases Scholars & Projects Search Tools & Databases Union List of Artist Names® Online ■ Primo Search ▶ Getty Research Portal ■ Collection Inventories & Finding Search the ULAN ? Help Aids ▶ Photo Archive Find Name or I Frank Lloyd Wright Search ▶ Research Guides & Role: Bibliographies Clear Lookup ■ Digital Collections Nationality: Article & Research Databases Lookup ▶ Collecting & Provenance Pop-up Browse the ULAN Research

BHA & RILA

→ Getty Vocabularies Page Click the 1 icon to view the hierarchy. Check boxes to view multiple records at once. Frank Lloyd Wright Building Conservancy (American organization, established 1990) [500231702] (Corpora ■ Frank Lloyd Wright Foundation (American foundation, founded 1940) [500243110] (Corporate B Frank Lloyd Wright Memorial Foundation ■ Frank Lloyd Wright Home and Studio Foundation (American repository, Oak Park, active 1974-2000) [500303810] ■ Frank Lloyd Wright Preservation Trust (American society, contemporary) [500271821] (Corporate Bodie ■ ♣ Frank Lloyd Wright School of Architecture (American architecture school, contemporary) [500249649] (Corp ■ National Foundation for the Study of Frank Lloyd Wright (American repository, Detroit, contemporary) [500306742] (Corp Wright, Frank Lloyd (American architect, 1867-1959) [500020307] (Persons, Artists) Frank Lloyd Wright ■ ♣ Wright, Lloyd (American architect and scenographer, 1890-1978) [500009812] Marcia Zeng, 2018 DIS Wright, Frank Lloyd

Search

hierarchies

http://www.getty.edu/research/tools/vocabularies/ulan

You may go to normal ULAN website to find the ID of someone you want to search for. My choice is Frank Lloyd Wright. **Get the ID**.

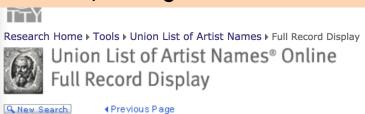

Click the ... icon to view the hierarchy.

Semantic View (JSON, JSONLD, RDF, N3/Turtle, N-Triples)

ID: 500020307

Wright, Frank Lloyd (American architect, 1867-1959)

**Note:** Architect, draftsman, furniture and interior designer ar recognized as one of the most important figures in 20th centrarchitects whose success and reputation are measured in par everyday landscape, Wright remained an individualist who most 20th century architecture. Instead, his fame is derived from within an environment and within space itself. He is best known office buildings, and innovative furniture and chinaware designate.

#### Names:

Wright, Frank Lloyd (preferred, V, index, LC)
Frank Lloyd Wright (V, display)
Frank Lloyd Lincoln Wright (V)
Rait, Frank Lloid (V)
Rayt, Frank Luyd (V)

#### Nationalities:

American (**preferred**) undetermined

Steps: After you get the ID of the artist (e.g., ulan:500020307 for Frank Lloyd Wright)

- (1) Go to Getty Vocab SPARQL Endpoint: <a href="http://vocab.getty.edu/sparql">http://vocab.getty.edu/sparql</a>
- (2) Choose 'Queries':

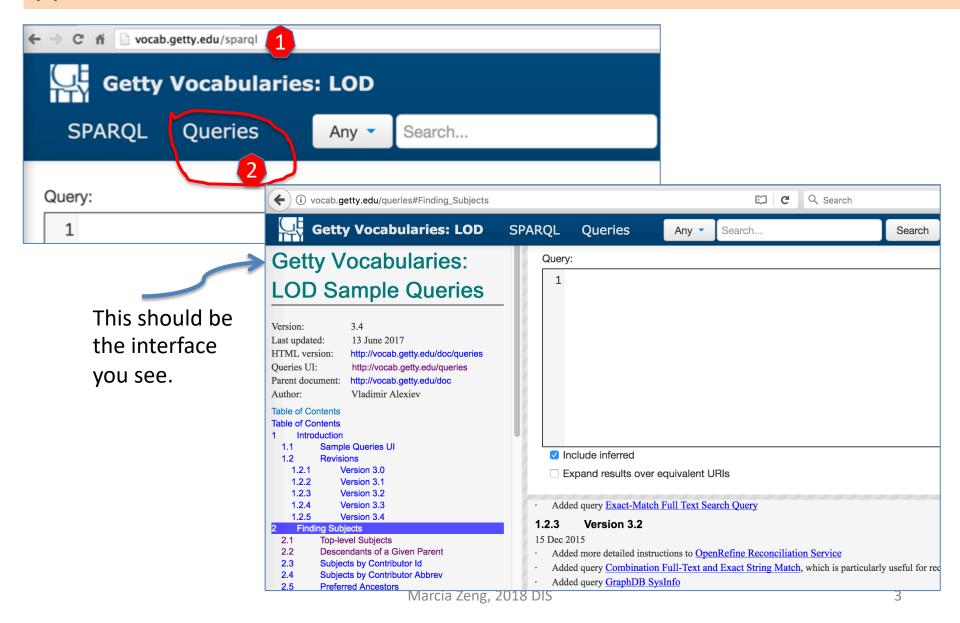

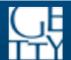

### **Getty Vocabularies: LOD**

Flaces Nearby Last Office

5 ULAN-Specific Queries

- 5.1 Agents by Type
- 5.2 Associative Relations of Agent
- 5.3 Female Artists
- 5.4 Female Artists as a Hobby ←
- 5.5 Native American Painters
- 5.6 Names of Native American Painters
- 5.7 Architects Born in the 14th or 15th Century
- 5.8 Indian and Pakistani Architectural Groups
- 5.9 Non-Italians Who Worked in Italy
- 5.10 Artists Associated to a Given Patron or H s

<u>Family</u>

- 5.11 German, Dutch, Flemish printmakers, listed w their teachers ←
- 5.12 Artists Whose Identity May be Associated or

Confused With Another

- 5.13 Ordered Hierarchy of Given Subject
- 5.14 Ancient Artists or Groups by Nationality
- 5.15 Art Repositories in the USA by State
- 5.16 Popes and Their Reigns
- 5.17 Pope Reign Durations
- 5.18 Life Events

## Find

"5. ULAN-Specific Queries"

#### Browse the examples of queries

As you can tell, you can obtain special datasets for very complicated questions, and reveal unknown relationships.

#### Try task:

Find associative relationships of ulan:500020307 Wright, Frank Lloyd; showing relationship type, associated subject, preferred name, preferred display biography, and display date (comment).

Which query will help our task? [move on to the next slide].

#### Steps:

Scientific Names by Language

Optional Control of the Control

- (1) Click section 5.2 on the left. Then a template on the lower right will show up.
- (2) Click on that SPARQL sign on top corner of 5.2's template.

Once you click, the queries will jump to the top query box.

#### **Getty Vocabularies: LOD SPARQL** Queries Any -Search... Search Brief ~ 1 select \* { 4.17 Places Within Bounding Box 2 ulan:500115493 ?rel ?x. 4.18 Places by Type Within Bounding Box 3 ?rel sesame:directSubPropertyOf skos:related. 4.19 Places Outside Bounding Box (Overseas 4 ?x gvp:prefLabelGVP/xl:literalForm ?name. Possessions) ?x foaf:focus/gvp:biographyPreferred/schema:description ?bio. 4.20 Places Nearby Each Other 6 **ULAN-Specific Queries** optional {[ 7 5.1 Agents by Type rdf:subject ulan:500115493; Associative Relations of Agent 5.2 rdf:predicate ?rel; 9 **Female Artists** 5.3 rdf:object ?x; 5.4 Female Artists as a Hobby rdfs:comment ?comment]}} 5.5 **Native American Painters** 5.6 Names of Native American Painters 5.7 Architects Born in the 14th or 15th Century ✓ Include inferred 5.8 Indian and Pakistani Architectural Group Non-Italians Who Worked in Italy 5.9 Expand results over equivalent URIs 5.10 Artists Associated to a Given Patron or His Family 5.2 **Associative Relations of Agent** German, Dutch, Flemish printmakers, listed with Let's get all associative relationships of ulan:500115493 Duerer, Albrecht, showing relationship type, associated their teachers Artists Whose Identity May be Associated or subject, preferred name, preferred display biography, and display date (comment) Confused With Another select \* { 5.13 Ordered Hierarchy of Given Subject ulan:500115493 ?rel ?x. 5.14 Ancient Artists or Groups by Nationality ?rel sesame:directSubPropertyOf skos:related. 5.15 Art Repositories in the USA by State ?x gvp:prefLabelGVP/xl:literalForm ?name. 5.16 Popes and Their Reigns ?x foaf:focus/qvp:biographyPreferred/schema:description ?bio. optional {[ 5.17 **Pope Reign Durations** rdf:subject ulan:500115493; Life Events 5.18 rdf:predicate ?rel; Language Queries rdf:object ?x; rdfs:Makeia Zebae2918 DIS

Submit

**SPARQL** 

5

**Steps:** (3) replace the ID of the person you want to find. Note there are **two** IDs to replace.

(4) Submit.

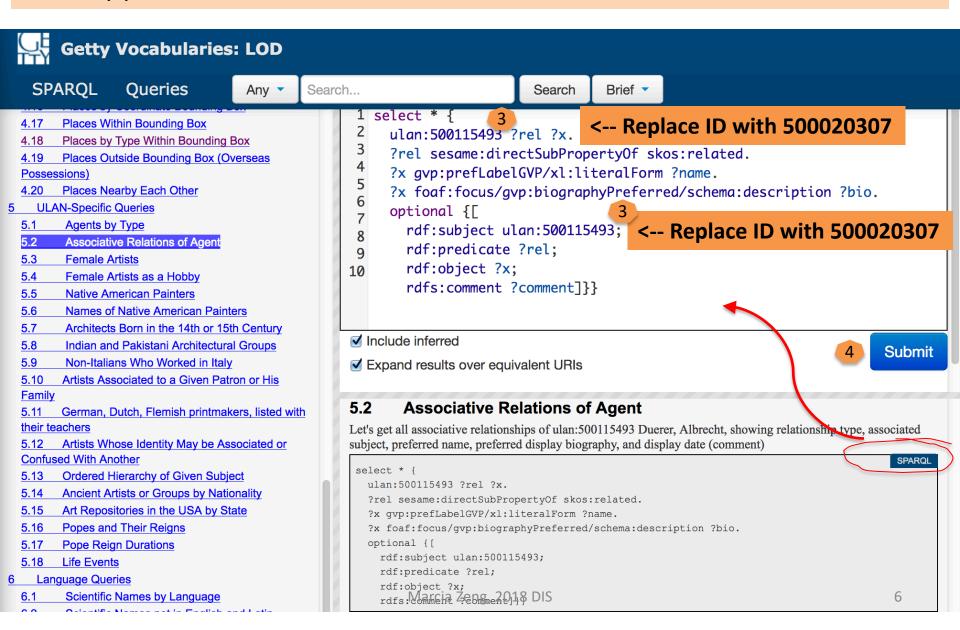

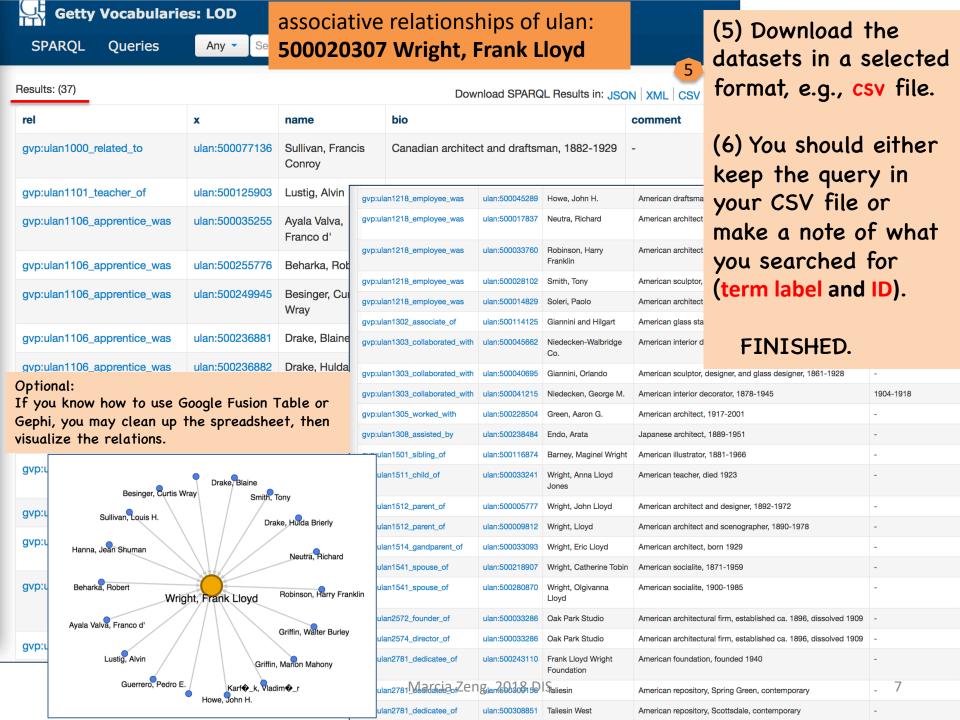